# CS2043 - Unix Tools & Scripting Cornell University, Spring 2014<sup>1</sup>

Instructor: Bruno Abrahao

January 22, 2014

 $<sup>^{1}</sup>$ Slides evolved from previous versions by Hussam Abu-Libdeh and David Slater

#### Administrivia

- When: January 22nd March 5th; 3 times a week
- Where: MWF 11:15 12:00 in Hollister B14
- Drop Deadline: February 5th, two weeks into the course
- Grade: Successful/Unsuccessful
- Workload: 5 or 6 assignments

## Administrivia

- Bruno's e-mail: abrahao at cs.cornell.edu
- Website: http://www.cs.cornell.edu/courses/cs2043/
- CMS: http://cms.csuglab.cornell.edu
- TAs and office hours: TBA
- Piazza: Ask questions, have discussions with course staff and classmates
- Text: No official text. Everything we need is in the Unix documentation: man (together with the Web) is gonna be your best friend.
- Try to give us feedback early: This is a short course!

#### Course Goals

**Overall Goal**: Intensive training on basic and advanced Unix tools and scripting.

 We will learn how to string together simple programs to perform extremely powerful tasks.

Some of the topics include:

- Shell, Unix filesystem, basic tools
- Combining tools/commands (pipe'ing)
- Advanced tools
  - Regular expressions
  - Stream manipulation
- Scripting
  - Shell scripting
  - Python scripting

# What are scripts?

 Programs written for a special run-time environment that can interpret and automate the execution of tasks, which could alternatively be executed one-by-one by a human operator (Wikipedia).

- Interpreted (rather than compiled)
- Little use of data structures
- Mostly used for stream processing

# A simple example

We need to change the name convention of one million files:

24-09-2007-picturename.jpg

should be

2007-09-24-picturename.jpg

```
for fn in *.jpg
  do mv $fn 'echo $fn |\
  sed 's/([0-9]+)-([0-9]+)-([0-9]+)/\3-\2-\1/'
done
```

# Prerequisites

- Not assuming any previous experience with the UNIX environment
- This course is a combination of the former CS2042 (tools) and CS2044 (scripting)
- Basic understanding of programming desirable
  - (but probably not even necessary)

## Why you should learn this stuff?

If (you've never used Unix before and) you think you're a power user now, just wait. You don't know what real power is.

William E. Shotts, Jr., The Linux Command Line

# Why you should learn this stuff?

- Enables us to accomplish and automate complicated tasks that would require arduous manual labor.
- A rich set of small commands and utilities that can be combined in unlimited ways to perform complex custom tasks.
- Rewarding: Extremely useful computer skill that will be relevant many years from now.
- Not limited to preconfigured combinations or menus, as in personal computer systems. Unix is a well-stocked toolbox, not a giant do-it-all Swiss Army Knife.
- It is fun!
- Software Engineering interviews

# Typical software engineering interview question

Write a sequence of Unix commands that tells you what programs you use the most.

```
history | awk '{print $2}' | sort | uniq -c | sort -nr | head

229 screen

146 exit

136 ls
81 vi
64 w
47 math
43 cp
33 cd
25 who

23 history
```

## What Is Unix?

- One of the first widely-used operating systems
- Basis for many modern OSes
- Helped set the standard for multi-tasking, multi-user systems

# Short history of UNIX

- '60s The ambitious project **MULTICS** (Multiplexed Information and Computing System) fails, but a number of seminal ideas (like pipes and shells) are proposed
- '69 Ken Thompson, Dennis Ritchie (et al.) start working on a file system, and name their system UNICS, which is later changed to UNIX.
  - UNIX was "small, simple and clean", and distributed freely to many universities, where it becomes popular

# Short history of UNIX

- '73 Thompson and Ritchie rewrote UNIX in C (while most of the operating systems at that time were written in assembly)
- '81 Berkley UNIX 4.1 BSD: vi, C shell, virtual memory
- '91 Linux, GNU, and others: similar to UNIX, but their source code rewritten, very popular and widespread, free
  - Many Linux Distributions: Ubuntu, Fedora, Debian, ...
  - Currently, X/Open is responsible for developing UNIX

## Unix Architecture

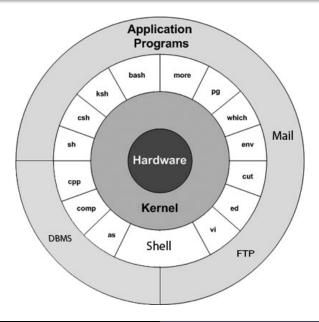

#### Unix shells

A shell is a program that allows the user to interact with the UNIX system:

- read user's input and parses it
- evaluates special characters
- setup pipes, redirections, and background processing
- find and setup programs for execution

#### **Unix Shells**

There are primarily two "families" of unix shells:

- Bourne shell (AT&T)  $sh \Rightarrow ksh \Rightarrow bash$
- C shell (Berkley)  $csh \Rightarrow tcsh$
- We focus on bash: easy syntax and default in many systems

## **UNIX Flavors**

- Berkeley Software Distribution (BSD)
- GNU/Linux
- Mac OS X
- Sun's Solaris
- IBM AIX
- HP-UX
- Silicon Graphics IRIX

# Berkeley Software Distribution

- Developed by students and faculty at UC Berkeley
- Forked from the proprietary version back in the 80s
- Has since split into many additional flavors namely,
- NetBSD, OpenBSD, and FreeBSD
- Spawned a popular open-source software license (the BSD License!)
- Primary competitor to Linux among free OSes

# Advantages/Disadvantages: BSD

#### Pros

- Reliable and very secure
- Clean code
- Usable on almost anything that uses electricity
- Most flexible license
- Free!

#### Cons

- Conservative: slow progress
- Least community/professional support
- You thought Linux was for nerdy outsiders?!

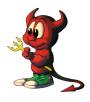

## SUN Solaris

- Commercial offshoot of BSD
- Designed to run on Sun's SPARC servers, since ported to x86
- Most of the source code was recently released for the OpenSolaris project

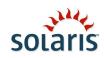

# Advantages/Disadvantages: Solaris

#### Pros

- Built specifically for the hardware it runs on
- Scales really well as system size/load increases
- Lots of support from Sun as well as the community

#### Cons

- You are paying for Sun's support and probably the hardware
- Primarily for server use, not super desktop-friendly

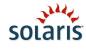

## Linux!

- Pieced together by a Finnish guy named Linus Torvalds
- starting in 1991
- Built over the internet using message boards (Usenet)
- Designed to a UNIX-like standard, but not a direct descendant

#### Note:

Linux technically only refers to the OSs core, or kernel - without other programs it cant really do anything.

## Unix Architecture

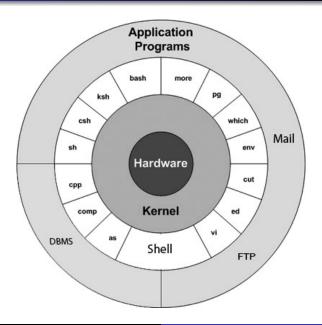

## Free Software Movement

#### GNU = Gnu is Not Unix

- Movement in the 80s to build a free OS
- Created many very popular tools
- Unix like but uses no Unix code

#### Stallman says:

There really is a Linux, and these people are using it, but it is just a part of the system they use. Linux is the kernel: the program in the system that allocates the machines resources to the other programs that you run. Linux is normally used in combination with the GNU operating system: the whole system is basically GNU with Linux added, or GNU/Linux.

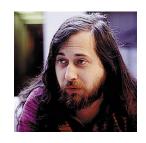

#### Torvalds says:

Think of Richard Stallman as the great philosopher and think of me as the engineer.

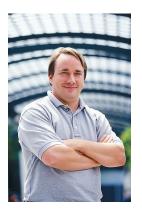

# GNU/Linux distros

Like BSD, GNU/Linux has a variety of flavors called "distributions". These versions generally have different design goals (security, speed, desktop use) and package a unique set of tools with the kernel to achieve them.

 Hundreds of distributions, such as RedHat, Ubuntu, SuSE, Slackware, Gentoo, etc.

Saying "GNU/Linux" every time is tedious, so we will just refer to the entire system as "Linux".

# Advantages/Disadvantages: Linux

#### Pros

- Huge community support base
- Free (unless you want professional support)
- Free software to do almost anything
- "wine" allows you to run almost any windows program
- Some distributions are privacy preserving

#### Cons

 Lacks some widely-used software (Office, Photoshop etc)

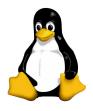

## Mac OS X

Built on a BSD-based kernel, which was renamed "Darwin"

- Arguably the most popular desktop version of UNIX
- A pretty, easy to use experience built on a powerful frame

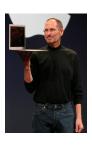

## Steve Jobs Says:

What can the fully compliant UNIX technology in Leopard do? It can run any POSIX-compliant source code. Help you make the most of multicore systems. Put a new tabbed-interface Terminal at your fingertips. Introduce a whole host of new features that make life easier for every developer. Really, what cant it do?

# Advantages/Disadvantages: OSX

#### Pros

- User friendly and just works
- Fully-featured GUI with a powerful terminal
- Supports most of the software the others lack

#### Cons

- Definitely paying for this one!
- Closed-source, not as flexible as Linux
- Only runs on hardware purchased from Apple (without breaching the EULA)

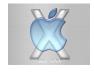

# Why Linux?

- IT'S FREE
- More widely used than BSD or Solaris
- Easy to find beginner's guides online if you need them
- Basic tools are pretty much standardized

# We're gonna live on a Unix terminal

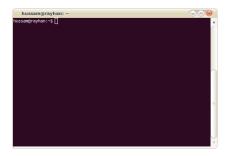

- We'll interact with the Unix Shell: a text based program launcher.
- Mouse, windows, and clicks are from another (distant) world!

#### Internet Meme

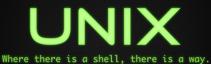

Instructor: Bruno Abrahao

# Getting to a UNIX Shell

If you are registered for the course, you have an account with the CS undergrad lab.

http://www.csuglab.cornell.edu/userinfo/

You can ssh (secure remote login) into the machines in the lab. Instructions are available at the csuglab webpage. If you use MS Windows, download Putty (free) to connect.

#### Example Login:

ssh ha232@linus.csuglab.cornell.edu

# Installing Linux on your machine

Preferred method as you get superuser powers and can install programs using a package manager.

- Dual boot (set up automatically for you) so that you can have Windows and Linux side by side.
- To install Linux:
  - Choose a Linux distribution and download the Linux iso file (CD image file)
    - www.debian.org (stable, but slow updates)
    - www.ubuntu.com (User friendly, privacy problems)
    - www.gnewsense.org (only free software)
    - www.opensuse.org
    - www.fedoraproject.org
  - Burn the iso image into a CD and boot your computer from the CD
  - Sollow the simple install wizard and enjoy! :-)

## MS Windows

If you have a Windows machine, there are a few other options:

- cygwin: a Linux-like environment for Windows (http://www.cygwin.com/)
- any linux live cd (http://www.livecdlist.com)
- Linux on a flash drive!
- VMWare: Unix environment in Virtual Machine within Windows

# **Apple**

- OSX: Install xcode and the pagckage manager Macports (www.macports.org)
- **IPad or IPhone**: Download app, such as "SSH Term Pro" (commercial)

#### Next time

- We'll get our hands dirty
- **Reminder**: Homework (possibly a survey) will be posted in the course website. Stay tuned!